# **บทที่ 3 ขั้นตอนวิธีการประมวลผลข้อมูลเบื้องต้น**

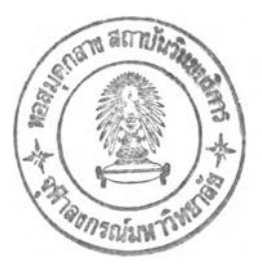

## **3.1 ขั้นตอนการเก็บรวบรวมข้อมูล**

เนื่องจากรูปแบบของล็อกไฟล์จะแตกต่างกันไปตามโปรแกรมเว็บเซิร์ฟเวอร์ที่ใช้และล็อก ไฟล์โดยส่วนมากจะไม่เก็บค่ารหัสประจำตัวผู้ชมซึ่งทำไห้เกิดปัญหาในการจัดกลุ่มข้อมูลการเยี่ยม ซมของผู้ซม

เพี่อแก้ไขปัญหานี้เราจึงสร้างล็อกไฟล์ที่มีรหัสประจำตัวผู้ซมขึ้นโดยนำสคริปต์แทรกเข้าไป ในเว็บเพจ เมื่อผู้ซมเยี่ยมซมเว็บเพจแล้วข้อมูลการเยี่ยมซมของผู้ชมจะถูกส่งกลับไปยังเว็บ เซิร์ฟเวอร์โดยสคริปต์ที่แทรกอยู่ในเว็บเพจโดยอ้ตโนม่ติ และข้อมูลตังกล่าวจะถูกบันทึกลงในฐาน ข้อมูลต่อไป ข้อมูลการเยี่ยมซมที่ได้จากสคริปต์มีส่วนประกอบตังนี้

- ไอพีแอดเดรส
- รหัสประจำตัวผู้ชม
- เวลาที่เยี่ยมชม
- URL ของเว็บเพจที่เยี่ยมชม
- URL ของเว็บเพจที่ใช้อ้างอิงมายังเว็บเพจที่เยี่ยมซม
- และ โปรแกรมเว็บเบราเซอร์ที่ไซ้

โดยที่รหัสประจำตัวของผู้ซมแต่ละคนต้องเป็นค่าที่เฉพาะเจาะจงและจะแทรกอยู่ในเครื่อง คอมพิวเตอร์ของผู้ซม เมื่อผู้ซมเข้ามาเยี่ยมซมเว็บเพจในเว็บไซต์เป็นครั้งแรกและต่อมาเมื่อผู้ซม เยี่ยมซมเว็บเพจภายในเว็บไซต์อีกสคริปต์ก็จะนำรหัสประจำตัวที่ฝังอยู่ในเครื่องส่งกลับไปยังเว็บ เซิร์ฟเวอร์ซึ่งเราสามารถฝังรหัสประจำตัวผู้ซมในรูปของคุกกี้ได้

## **3.2 ขั้นตอนการกำหนดรหัสประจำตัวผู้ชม**

ก่อนจะเรื่มบันทึกค่าต่างๆ เราจะต้องดูว่าผู้ซมรายนี้ได้เรื่มติดต่อหริอกำลังติดต่ออยู่หรือไม่ เพี่อที่จะได้กำหนดค่าอ้างอิงให้กับผู้ซมคนนี้ (ค่าอ้างอิงจะเป็นเสมือนรหัสประจำตัวของเขา) ค่า อ้างอิงตังกล่าวจะกำหนดให้กับตัวแปรชี่อ UID โดยการหาค่ามาจากการสุ่มตัวเลขแล้วนำไปเข้า รหัสแบบ **md5()** ซึ่งเขียนเป็นคำลังสคริปต์ได้ตังนี้

## \$บID= md5(uniqid(rand()));

โดยที่ รบ ID จะได้ค่าอ้างอิงที่มีโอกาสซํ้ากันน้อยมากเพราะค่าที่ได้จะสุ่มมาก่อนจากคำลัง rand() ซึ่งจะให้ตัวเลขที่ไม่แน่นอนออกมาในแต่ละครั้งของการสุ่ม จากนั้นก็เอาค่าที่สุ่มได้ไปสร้าง หมายเลขขึ้นมาชุดหนึ่ง ด้วยคำสั่ง uniqid() คือการสร้างหมายเลขออกมาโดยกำหนดจากเวลา ปัจจุบันของเซิร์ฟเวอร์มีหน่วยเป็นไมโครวินาที (microsecond) จากนั้นจึงนำค่าที่ได้ไปเข้ารหัสด้วย คำสัง md5() ซึงจะทำให้ค่าที่ได้ออกมาแทบไม่มีโอกาสซํ้ากันได้เลย

```
ตัวอย่างของ $UID ที่ได้จากกระบวนการตังกล่าว คือ 
098c03d1a7b6ecceececdc4b3fcde531 
6fa7bd2a60b7167334d365ac6dfaa08
โปรดสังเกตว่า ค่าทั้ง 2 กำหนดให้สร้างขึ้นมาในเวลาไล่เลี่ยกันคือเขียนเป็น 2 บรรหัดตังนี้ 
               echo md5(uniqid(rand()));
               echo md5(uniqid(rand()));
แต่ค่าทั้ง 2 ค่าไม่ได้มีความสัมพันธ์หรือใกล้เคียงกันเลย
```
#### ซอร์ซโค้ด

```
<? // ตรวจสอบว่ามีรหัสประจำตัวผู้ซม $UID หรือยัง 
if (!$UID)
{
// ล่มค่าแล้วนำค่าที่ได้ไปเข้ารหัสแบบ md5()
// จากนั้นจึงบันทึกเป็นค่าของคุกกี้
/ / โดยกำหนดให้คุกกี้มีอายุ 1 ชั่วโมง (60x60=3600 วินาที)
$UID=md5(uniqid(rand()));
SetCookie("uid",$UID,time()+3600);
}
else
{
// กำหนดให้คุกกี้ที่มีอยู่เดิมหมดอายุ 
SetCookie("uid",$uid,0);
// set cookie กำหนดให้คุกกี้มีอายุ 1 ชั่วโมง (60x60=3600 วินาที) 
SetCookie("uid",$uid,time()+3600);
}
```
 $\gamma$ 

#### $3.3$  ขั้นตอนการกำหนดทรานแชคชั่น $^{\left( 3\right) }$

การกำหนดทรานแซคชัน (transaction identification) คือการสร้างกลุ่มของข้อมูลการ เยี่ยมซมเพจของผู้ชมแต่ละคน ดังนั้นงานของการกำหนดทรานแซคชันจึงอาจเป็นการแบ่ง ทรานแซคชันออกเป็นทรานแซคชันย่อยๆหรือการรวมทรานแซคชันเล็กเข้าด้วยกันเพื่อสร้าง ทรานแซคชันที่เหมาะสมกับการทำเหมืองข้อมูล

การกำหนดทรานแชคชันจะนำลิสต์ของข้อมูลการเยี่ยมซมและพารามิเตอร์บางอย่างเป็น ข้อมูลเข้าและข้อมูลออกเป็นลิสต์ของทรานแซคชัน เมื่อกำหนดให้ L เป็นเซตของล็อกไฟล์แล้วแต่ ละระเบียนล็อกไฟล์ I  $\in$  L จะประกอบไปด้วย รหัสประจำตัวผู้ชม l.uid , URL ของเพจที่ชม l.url และเวลาที่ซม l.time

การกำหนดทรานแซคชันจะพิจารณาระยะเวลาเยี่ยมชมเป็นส่วนประกอบด้วยซึ่งเรามืข้อ สันนิษฐานที่ว่าระยะเวลาเยี่ยมซมเว็บเพจมืความสัมพันธ์ต่อการจำแนกว่าการเยี่ยมซมนั้นจะเป็น การเยี่ยมซมเพื่อใช้เป็นทางผ่าน (navigation) หรือเพื่อดูเนื้อหา (content) การเยี่ยมซมแบบใช้เป็น ทางผ่านจะมีระยะเวลาสั้นและมีความแปรปวนของระยะเวลาเยี่ยมชมตํ่า ส่วนการเยี่ยมซมแบบดู เนื้อหาจะมืระยะเวลายาวกว่าและมีความแปรปวนของระยะเวลาเยี่ยมซมสูง เมื่อกำหนดเปอร์ เซนต์ฃองการเยี่ยมชมแบบใช้เป็นทางผ่านในล็อกไฟล์มาให้แล้วค่าประมาณของเวลาที'เป็นจุดแบ่ง แยก (เรียกว่า เวลาแบ่งแยก) ที่ใช้ในการจำแนกประ๓ ทของการเยี่ยมชมนั้นสามารถคำนวณได้ จากค่าประมาณทางสถิติแบบปกติของการกระจายแบบไคลแควร์ฃองระยะเวลาการเยี่ยมชมทั้ง หมด

*น ิย าม 3.1 กำห น ด ให ้ uid, คือ รหัสประจำตัวผู้ชม ผ ู้.url คือ เว็บเพจที่เยี่ยมชมในการเยี่ยมชม ค รั้งท ี่* / *I1 '.length คือ ระยะเวลาเยี่ยมชมในครั้งที่* / *ผ ู้. time คือ เวลาที่เริ่มเยี่ยมชมในครั้งที่* / *L คือ เซตของล็อกเอ๊นทรีทั้งหมด ทรานแซคชันแบบมีระยะเวลาเยี่ยมชมเป็นส่วนประกอบ (t) ม ี ส่วนประกอบ 4 ส่วน ต ังน ี้*

 $t = \langle$ uid<sub>t</sub>, {(l<sub>i</sub><sup>t</sup>.url, l<sub>i</sub><sup>t</sup>,time, l<sub>i</sub><sup>t</sup>,length), ... ,(l<sub>m</sub><sup>t</sup>,url, l<sub>m</sub><sup>t</sup>,time, l<sub>m</sub><sup>t</sup>,length)}> *โดยที่*  $I_k^{\dagger} \in L$  และ  $I_k^{\dagger}$ .uid = uid, และ  $I_i^{\dagger}$ .length =  $I_{i+1}^{\dagger}$ .time -  $I_i^{\dagger}$ .time *1 < i < m-1 และ 2 นาที < ผู้..length < 30 นาที*

จากนิยาม 3.1 เราสามารถอธิบายได้ว่าแต่ละทรานแซคชันสร้างขึ้นมาจากข้อมูลการเยี่ยม ชมของผู้ซมคนเดียวกันโดยพิจารณาจากค่ารหัสประจำตัวผู้ซมและระยะเวลาของการเยี่ยมซมใน แต่ละครั้งถูกประมาณจากค่าผลต่างระหว่างเวลาของการเยี่ยมชมครั้งกัดไปกับเวลาเยี่ยมชมใน ครั้งนั้น แต่ในกรณีของการเยี่ยมซมครั้งสุดท้ายของทรานแซคชันจะไม่มีค่าเวลาการเยี่ยมซมในครั้ง

ัดไปเพื่อนำมาใช้ประมาณค่าระยะเวลาเยี่ยมชม ดังนั้นเราจึงกำหนดให้การเยี่ยมซมในครั้งสุด ท้ายทั้งหมดให้เป็นการเยี่ยมชมเพื่อดูเนื้อหา และจะไม่นำมาคำนวณหาเวลาแบ่งแยก ซึ่งการ กำหนดแบบนื้จะก่อให้เกิดความผิดพลาดถ้าการเยี่ยมซมสุดท้ายเป็นการเยี่ยมซมแบบใช้เป็นทาง ผ่านเพื่อใช้ออกจากเว็บไซต์ แต่ก็มีความเป็นไปได้ที่ผู้ชมจะเยี่ยมชมเว็บไซต์มากกว่าหนึ่งครั้งซึ่งใน กรณีนื้ระยะเวลาของการเยี่ยมชมครั้งสุดท้ายของการเยี่ยมซมรอบแรกอาจถูกคำนวณได้เป็นระยะ เวลานานนับชั่วโมง ซึ่งโดยปกติแล้วมีความเป็นไปได้ตํ่ามากที่ผู้ซมจะเยี่ยมชมเว็บไซต์เป็นระยะ เวลานับชั่วโมง เพื่อป้องถันข้อผิดพลาดเราจะกำหนดให้ระยะเวลาของการเยี่ยมชมในแต่ละครั้งมี ค่าไม่เกินครึ่งชั่วโมง ตัวอย่างเช่นการรับโทรดัพท์หรือพักเที่ยงจะทำให้เกิดการจำแนกที่ผิดพลาด โดยจะจำแนกการเยี่ยมซมแบบใช้เป็นทางผ่านเป็นการเยี่ยมซมเพื่อดูเนื้อหา ซึ่งมีความเป็นไปได้ ตํ่าที่ความผิดพลาดในลักษณะนึ่จะเกิดขึ้นบนเพจเดียวถัน แต่ค่าขีดแบ่ง (threshold) คือค่า ซัพพอร์ตขั้นตำ (minimum support) ของอัลกอริทึมการทำเหมืองข้อมูลจะขจัดความผิดพลาด เหล่านื้ออกไป

เมื่อได้ค่าเวลาแบ่งแยกแล้วจะเปรียบเทียบถับค่าระยะเวลาของการเยี่ยมซมในแต่ละครั้ง กับเวลาแบ่งแยกเพื่อวิเคราะห์และกำหนดว่าควรเป็นทรานแซคซันประ๓ ทใด ถ้า C เป็นเวลาแบ่งแยกแล้ว เงื่อนไขของทรานแซคชันแบบใช้เป็นทางผ่าน คือ

 $1 \leq i \leq (m-1)$  : l<sub>k</sub>'.length  $\leq C$ 

และ  $i = m$  :  $I_k^t$ length  $> C$ 

ซึ่งจะเพิ่มเข้าไปในนิยามที่ 3.1 และเงื่อนไขของทรานแซคชันแบบดูเนื้อหา คือ

 $1 \leq i \leq m : \iota_{\iota}^{\iota}$ length  $>$  C

ซึ่งจะเพิ่มเข้าไปในนัยามที่ 3.1 อีกเช่นถัน

ค่าพารามิเตอร์ตัวหนึ่งซึ่งวิธีการกำหนดทรานแชคชันแบบนื้ต้องการคือค่าประมาณเป็น เปอร์เซนต์ของการเยี่ยมซมแบบใช้เป็นทางผ่านซึ่งหาได้จากโครงสร้างและเนื้อหาของเว็บไซต์หรือ ประสพการณ์ซองนักวิเคราะห์ข้อมูล แต่ในงานวิจัยนื้จะกำหนดให้ C มีค่าเท่ากับ 2 นาที

### **3.4 ขั้นตอนการวิเคราะห์ข้อมูลทางสถิติ**

เมื่อได้ล็อกไฟล์ของการเยี่ยมซมไชต์ในหนึ่งวันจากในฐานข้อมูลแล้วเราก็จะนำมา วิเคราะห์เพื่อหาสถิติต่างๆที่เกี่ยวข้องกับข้อมูลของการขมไชต์โดยใช้คำสั่งภาษา SQL

ข้อมูลสถิติที่ทำการ่วิเคราะห์มีดังต่อไปนื้

• สถิติแยกตามค่าไอพีแอดเดรส (IP address) แสดงจำนวนผู้ซมแยกตามค่าไอพีแอดเดรส โดยแสดงจำนวนผู้ชมจริงและจำนวนเปอร์ เซนต์ฃองแต่ละไอพีแอดเดรส

- สถิติแยกตามเว็บเพจในไซด์ (U RL) เป็นสถิติที่แสดงจำนวนผู้ชมแยกตามเว็บเพจ โดยแสดงจำนวนครั้งของการเยี่ยมชมทั้ง หมดและจำนวนผู้ซมจริงที่เข้ามาดูเว็บเพจแต่ละเพจในไซด์
- สถิติแยกตามแหล่งอ้างอิง (referrer) เป็นสถิติที่แสดงเกี่ยวกับแหล่งอ้างอิงต่างๆที่ช่วยนำผู้ซมเข้ามายังไซด์ เช่น จากเว็บไซด์ ้อื่น, เซิร์ชเอ็นจิน, ไฟล์ในเครื่องผู้ชม, เว็บเพจอื่นในไซต์ และอื่นๆ โดยแสดงจำนวนผู้ชม จริง, จำนวนเปอร์เซนด์แยกตามแหล่งอ้างอิง
- สถิติแยกตามโปรแกรมเว็บเบราเซอร์ (browser) เป็นสถิติที่ได้จากข้อมูลของระบบปฎิบํติการและโปรแกรมเว็บเบราเซอริแยกตามยี่ห้อและ เวอเซนโดยแสดงจำนวนผู้ซมจริงและจำนวนเปอริเชนต์แยกตามโปรแกรมเว็บฒราเชอริ
- สถิติแยกตามชั่วโมงเข้าชม (visitors per hour) เป็นสถิติที่แสดงจำนวนผู้ซมแยกตามแต่ละชั่วโมงของวัน โดยเริ่มตั้งแต่เวลา 00.00-00.59 น. ไปจนถึง 23.00-23.59 น. โดยแสดงจำนวนผู้ชมจริงและจำนวนเปอร์เซนต์ของแต่ละ ชั่วโมง
- สถิติแยกตามวันเข้าซม (visitor) เป็นสถิติที่แสดงจำนวนครั้งที่เข้าชมไซด์และจำนวนผู้ซมจริงในแต่ละวัน
- สถิติแยกตามจำนวนเว็บเพจที่เยี่ยมซม (number of visited pages) เป็นสถิติที่แสดงว่าผู้ซมคลิกท่องไปในไซด์จำนวนกี่เว็บเพจในการมาเยือนแต่ละครั้ง ถ้า สถิติซี้ว่ามีผู้ซมจำนวนมากที่ท่องเว็บเพจเพียงไม่กี่เพจ แสดงว่าการจัดระเบียบหรือการ วางลิงกํในไซด์อาจมีปัญหาหรือไม่เหมาะสม
- สถิติแยกตามระยะเวลาที่ท่องในไซด์ (Time spent on site) แสดงระยะเวลาที่ผู้ชมใข้ในการซมไซด์โดยแสดงจำนวนผู้ชมจริงแยกตามระยะเวลาที่ชม

#### **3.5 สรุป**

ผู้วิจัยได้เสนอวิธีสร้างล็อกไฟล์การเยี่ยมซมซึ่งมีรหัสประจำด์วผู้ซมขึ้นโดยนำสคริปต์ที่ทำ หน้าที่เก็บข้อมูลการเยี่ยมชมไปฝังไว้ในเว็บเพจทุกเพจในไชตํโดยที่รหัสประจำตัวผู้ซมจะถูกฝังอยู่ ในเคริ่องคอมพิวเตอร์ของผู้ซมในรูปของคุกกี้ และต่อมาจะนำล็อกไฟล์การเยี่ยมชมในแต่ละวันที่ได้ ล่งเข้าไปให้กับขั้นตอนการกำหนดทรานแซคซันซึ่งจะพิจารณาระยะเวลาเยี่ยมซมเป็นล่วนประกอบ ด้วยโดยแบ่ง รานแชคซันของผู้ชมแต่ละคนตามรหัสประจำตัวผู้ซมและระยะเวลาของการเยี่ยมซม ในแต่ละครั้งจะมีค่าอยู่ในช่วง 2-30 นาที